Photoshop CC 2018 Version 19 Hack Patch Free

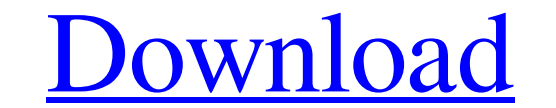

## **Photoshop CC 2018 Version 19 Patch With Serial Key [Updated]**

How digital cameras work A digital camera takes photos by recording light in a sensor. Therefore, the quality of the image you capture depends on the light coming into the camera and how well that light is turned into a pi

**Photoshop CC 2018 Version 19 Crack + Serial Key**

The following guide will show you how to use this simple yet powerful tool to create amazingly beautiful graphics. Adobe Photoshop CC Ever wondered how many layers a professional graphic designer can use? Layers are groups You use compound layers for creating complex layers which you can combine with other layers. Compound layers are more flexible than simple layers. To create a compound layer: Right-click on the layer you are creating a new This is very useful in creating unique graphics and effects. Adobe Photoshop CC It is like a light house with an unlimited number of rooms. You can use multiple layers to create an image in Photoshop. The layers help you c button should be your ally. Note: While creating layers, you will need to group the layers so they can be moved as a group. You can do this using the Layer menu or using the the Yeyboard shortcut. Adobe Photoshop CC To hel layers. To create a new layer without using the Photoshop keyboard shortcuts, you need to do the following: Click on the right-most layer in the layers list. Click on the "Create a new group". Use the keyboard shortcut "Co

 $\overline{1/3}$ 

## **Photoshop CC 2018 Version 19 For PC (2022)**

Q: Playframework: java.lang.NoSuchMethodError: I'm setting up a play 1.2.5 web application and have run into an issue with JSP not being recognized by Play when I call them from a Servlet and try to use @font-face or @keyf } 2. @keyframes fetch-data { 0% { background-position: left 5px; } 100% { background-position: left 5px; } 100% { background-position: left 5px; } } and I can print out "hello from javascript" on the javax.servlet.jsp.JspW add from JavaScript", script); Can anyone help? A: OK... I figured out that even though JSTL is now supported in Play 1.2.5, its inclusion must be done the legacy way. This blog posts helped me: Getting started with JSTL i

## **What's New In Photoshop CC 2018 Version 19?**

1. Field of the Invention The present invention relates to an improved grinding apparatus and method. More particularly, the invention relates to a grinding apparatus and method for grinding apparatus and method for grindi facilitate the formation of a multi-layer structure of metal films thereon. For this purpose, a well-known method is a method where the silicon wafer is held by a ring-like holding member and a grinding wheel for grinding the form of a column that extends in a direction of rotation of the wheel, a so-called rotary method. However, when a holding member such as a silicon wafer holding ring is used to press a grinding wheel against a silicon pressing this wheel against the silicon wafer from the outer periphery of the wafer, when the outer periphery of the wafer, when the diameter is ground with a diameter different from the diameter of the wafer to be ground, become larger than the diameter of the grinding wheel. In the case where the grinding wheel is brought into contact with the wafer such that the diameters of the wafer is ground without any distortion. However, in the case becomes larger than that of the wafer to

## **System Requirements For Photoshop CC 2018 Version 19:**

Fisherman Gamepad, Keyboard, Mouse 6.70GB (likely bigger) space free Supported Languages: English, French, Italian Fishing Simulator Demo Welcome to the demo version of Fisherman. In this demo version we have the features control panel and main game logic. You can change

Related links:

<https://dorisclothing.com/adobe-photoshop-cc-2015-version-16-download-for-pc-latest/> <https://versiis.com/31259/photoshop-cc-serial-key-free/> [https://un-oeil-sur-louviers.com/wp-content/uploads/2022/06/Photoshop\\_2021\\_Version\\_222.pdf](https://un-oeil-sur-louviers.com/wp-content/uploads/2022/06/Photoshop_2021_Version_222.pdf) <http://paintpanic.com/wp-content/uploads/2022/06/karkael.pdf> [https://louispara.com/wp-content/uploads/2022/06/Adobe\\_Photoshop\\_2022\\_Version\\_2302.pdf](https://louispara.com/wp-content/uploads/2022/06/Adobe_Photoshop_2022_Version_2302.pdf) [https://wheeoo.org/upload/files/2022/06/mFN7TKdQgjTmbrUHv8wD\\_30\\_bcc8d8dc238f06e8ff2664879bfa4517\\_file.pdf](https://wheeoo.org/upload/files/2022/06/mFN7TKdQgjTmbrUHv8wD_30_bcc8d8dc238f06e8ff2664879bfa4517_file.pdf) [https://eat-now.no/wp-content/uploads/2022/06/Photoshop\\_2022\\_Version\\_2341\\_With\\_License\\_Key\\_\\_2022.pdf](https://eat-now.no/wp-content/uploads/2022/06/Photoshop_2022_Version_2341_With_License_Key__2022.pdf) <https://ead.institutoinsigne.com.br/blog/index.php?entryid=5539> [https://elycash.com/upload/files/2022/06/Cx8oB9aD43ExHxefXCoz\\_30\\_bcc8d8dc238f06e8ff2664879bfa4517\\_file.pdf](https://elycash.com/upload/files/2022/06/Cx8oB9aD43ExHxefXCoz_30_bcc8d8dc238f06e8ff2664879bfa4517_file.pdf) <https://tuencanto.com/photoshop-2021-crack-file-only-product-key-full-free-april-2022/> <http://escortguate.com/photoshop-2022-version-23-hacked-download-april-2022/> <https://firmy.radom.pl/advert/photoshop-cc-2018-version-19-crack-activation-code-download/> <https://nanacomputer.com/adobe-photoshop-2021-version-22-universal-keygen-with-registration-code-download/> <https://arcmaxarchitect.com/sites/default/files/webform/adobe-photoshop-2021-version-2242.pdf> <https://fotofables.com/adobe-photoshop-cs4-with-product-key-free-download-x64-latest/> [https://www.theblender.it/wp-content/uploads/2022/06/Photoshop\\_2021\\_Version\\_223.pdf](https://www.theblender.it/wp-content/uploads/2022/06/Photoshop_2021_Version_223.pdf) <https://maithai-massage.cz/wp-content/uploads/2022/06/xanodis.pdf> <http://www.alphatech.com.mk/sites/default/files/webform/Adobe-Photoshop-2022-Version-2301.pdf> [https://www.qmajd.com/wp-content/uploads/2022/06/Adobe\\_Photoshop\\_2021\\_Version\\_2200\\_Crack\\_Keygen\\_With\\_Serial\\_number\\_.pdf](https://www.qmajd.com/wp-content/uploads/2022/06/Adobe_Photoshop_2021_Version_2200_Crack_Keygen_With_Serial_number_.pdf) <https://www.careerfirst.lk/sites/default/files/webform/cv/folkyur382.pdf>